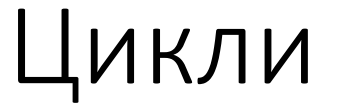

• Случвало ли ви се е да ви накажат да напишете "Няма да говоря в час" 1000 пъти?

• Колко по-лесно е веднъж да напишете:

```
for(unsigned i = 0; i < 1000; +i)
      std::cout<<"Няма да говоря в час\n";
```
#### Цикли

- Цикъл е операция, която се повтаря N на брой пъти
- Спестява ръчното писане на един и същ код
- Едно от най-мощните оръжия в програмирането

### Оператор while

• Синтаксис:

while(<условие>) <команда>;

- Докато <условие> е истина ще се изпълнява <команда>
- Силно препоръчително е в <команда> да се извършва действие, което да превърне <условие> в лъжа!

### Оператор while

while(true)

std::cout<<"I love C++\n"; //безкраен цикъл

unsigned i =0; while(i<1000) {

}

std::cout<<i; //ще изпише числата от 0 до 999  $++i;$ 

### Композиция do…while

• Синтаксис:

do <команда>; while(<условие>);

- Първо ще се изпълни <команда>, а после докато <условие> е истина ще се изпълнява <команда>
- Същата идея като while, но гарантирано цикълът ще се изпълни поне веднъж

### Оператор break

- Ако break се извика в цикъл, цикълът се прекъсва.
- unsigned  $i = 0$ ;
- while(true)

if(i==99) break; //ето как можем да счупим безкраен цикъл след 100 стъпки else  $++i;$ 

### Оператор continue

}

- Оператор continue прекратява командата в цикъла
- За разлика от оператор break, оператор continue не прекратява цикъла, а само командата, като цикълът продължава все едно нищо не се е случило

```
• Пример: принтиране на всички четни числа от 1 до 1000
int counter = 0;
while(counter<1000)
{
++counter;
if(counter%2!=0)
       continue;
std::cout<<counter<<' ';
```
## Оператор for

- Синтаксис: for(<израз1>; <условие>; <израз 2>)<тяло>
- Работа:
- 1. Изпълнява се <израз1>
- 2. Проверява се <условие>
- 3. Ако <условие> е истина се изпълнява <тяло>, ако не е излизаме от цикъла
- 4. Изпълнява се <израз2>
- 5. Връщаме се в 2.

# Оператор for

```
for(unsigned i = 0; i < 1000; ++i)
       std::cout<<"Няма да говоря в час\n";
```

```
for(unsigned i = 0; i < 1000; +i)
```
{

}

if(i%2 == 0) //ако трябва да се редуват две изречения std::cout<<"Няма да говоря в час\n"; else

```
std::cout<<"Ще слушам класната\n";
```
//можеше просто двете изречения да се обединят в едно

#### Вложени цикли

- Реален пример, който използвах наскоро. Исках да си изведа всички числа от 1 до 100 по хиляда пъти.
- Но как да ги изведем без да ги пишем ръчно?

```
for(unsigned i = 1; i < = 100; +i)
       for(unsigned j = 0; j < 1000; j + +)
              std::cout<<i<<' ';
```
## Работещи, но странни и непрепоръчителни употреби на for

• unsigned  $i = 0$ ;

for(;  $i$ <1000;  $+i$ )

std::cout<<"Няма да говоря в час\n";

• unsigned  $i = 0$ ;

for(;  $i++<1000$ ;)

std::cout << "Няма да говоря в час\n";

## Работещи, но странни и непрепоръчителни употреби на for

• unsigned  $i = 0$ ;

for(;  $;$  ){

}

std::cout << "Няма да говоря в час\n";  $if(++i==1000)$ break;

### Работещи, но странни и непрепоръчителни употреби на for

for(unsigned i =0; i<1000; std::cout<<"Няма да говоря в час $\n\pi$ ", ++i);

- Всичките тези примери имат една и съща функция, НО не е добра практика да ги ползвате!!!
- Ако няма да използвате for така както трябва, то помислете дали while не е по-добра алтернатива
- Ако на контролното имате код като горните, просто си обърнете цикъла от for в while

### Примерно преобразувание

• for(unsigned  $i = 0$ ;  $i < 15$ ;  $std::count < i <$ "\n",  $i += 3$ , --i);

```
• Преобразуване:
unsigned i = 0;
while(i<15)
{
        std::cout<<i<<"\n";
       i + = 3;\overline{-}i;
}
```
• След преобразуване четимостта е в пъти по-голяма